## Examples of dwg in autocad xml u2

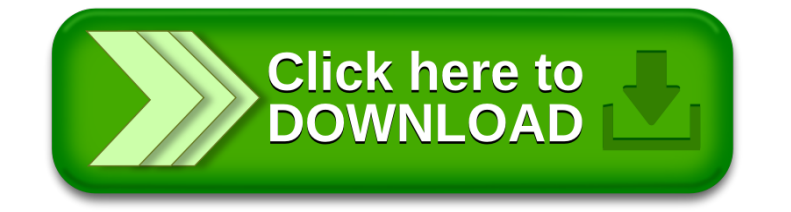